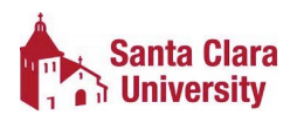

## **Santa Clara University**

## PeopleSoft Financials & Cashnet Access Request

## **Confidentiality of Records**

All system access is provided for official business of Santa Clara University ("SCU"). All information accessed through these systems is considered Confidential Information of SCU. Any other use of this information may violate state and federal laws, SCU policy, or industry regulation, including but not limited to, California Penal Code Section 502; Computer Fraud and Abuse Act of 1986; Computer Privacy Act of 1986; and the Consumer Internet Privacy Protection Act of 1999. Unauthorized distribution, reproduction, modification or deletion of any applicant, employee, student, or financial information outside the intended and approved use is strictly prohibited. Illegal access or misuse of this account is punishable by fine, dismissal from SCU and/or imprisonment. Further, SCU computer systems are for the use of authorized users only. If one is suspected of unauthorized activities, information security staff may monitor and record all session activities. Anyone using these systems expressly consents to such monitoring. It is understood that these PeopleSoft Financials accounts may not be given to temporary staff or students unless expressly set up and controlled for that purpose.

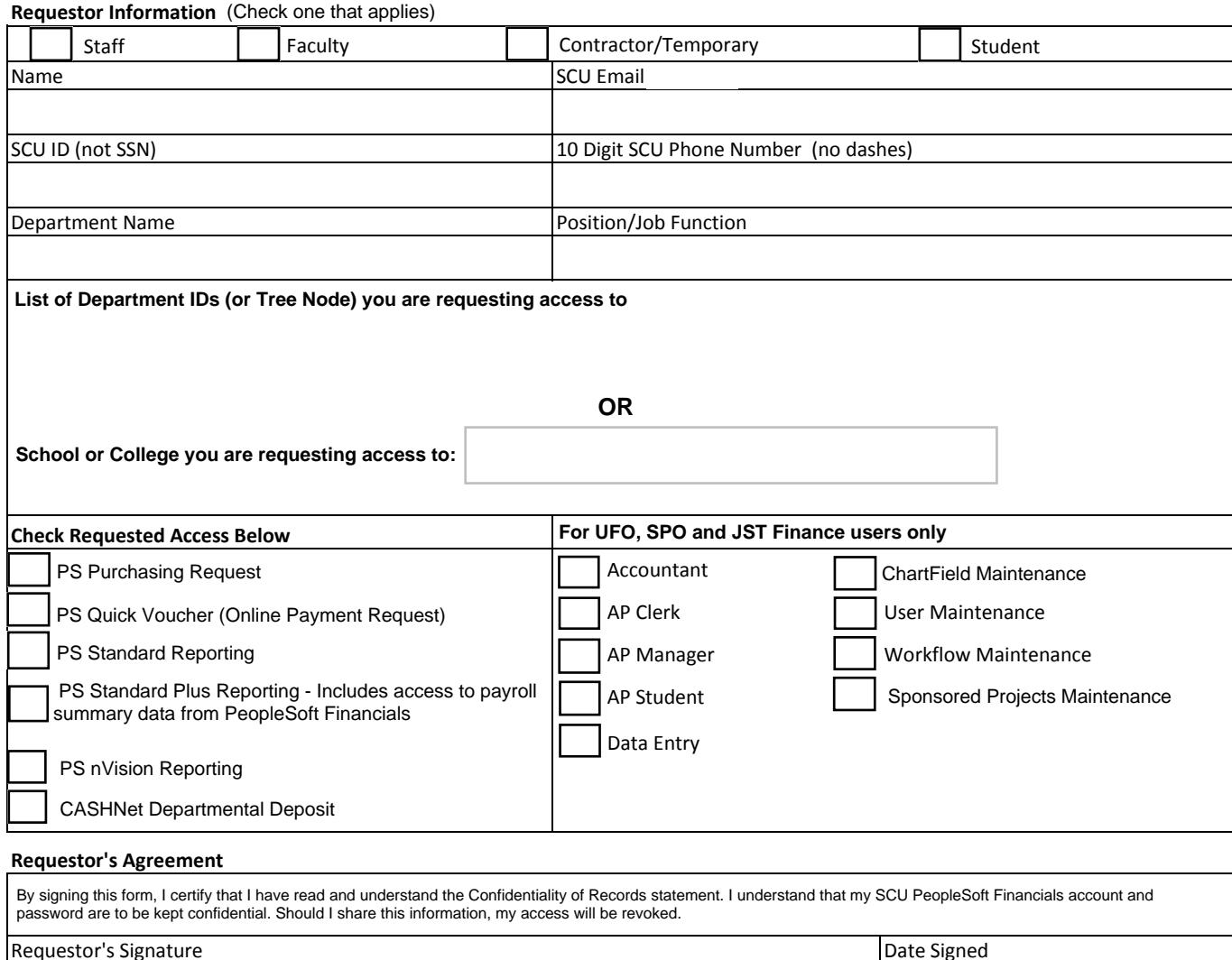

## **Manager's Approval Manager's Approval**

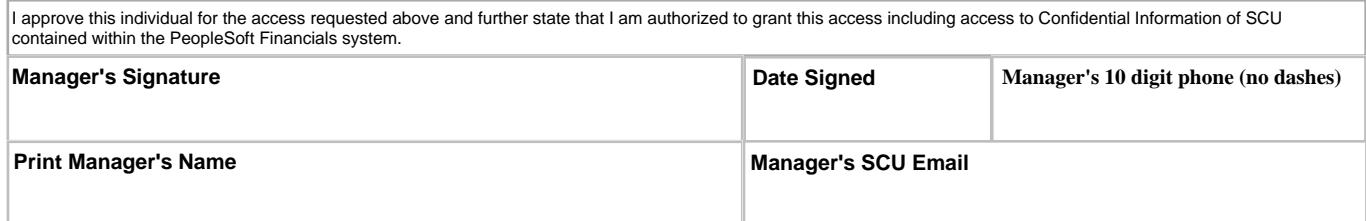

Please scan the completed form and email it to FinTrans@scu.edu. Contact Ruben Sumoba if you need help completing this form.